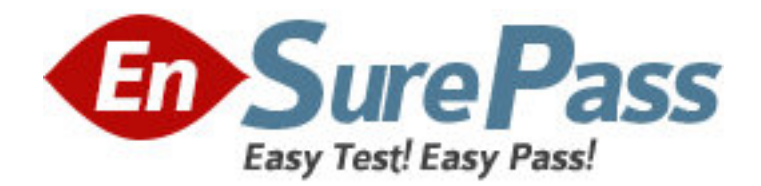

**Exam Code:** 310-625 **Exam Name:** EDS CERTIFIED SUN ENTERPRISE CLUSTER ADMINISTRATOR **Vendor:** Sun **Version:** DEMO

## **Part: A**

1: Which partition is reserved for state databases in Solstice DiskSuite?

A.1

B.3

 $C.5$ 

 $D.7$ 

## **Correct Answers: D**

2: What facility is used to ensure a majority of database replicas on a disk group shared by two hosts?

A.metanodes B.multipathing C.a SAN

D.mediators **Correct Answers: D** 

3: What command creates state database replicas?

A.metastat

B.metadb

C.metainit

D.metaclear

**Correct Answers: B** 

4: What command configures the DiskSuite Disk IDs? A.get\_node\_status B.scdidadm C.scgdevs D.reboot -- -r

**Correct Answers: B** 

5: Which packages need to be installed to enable DiskSuite 4.2? Select all that apply. A.SUNWmeta B.SUNWmd C.SUNWmdn D.SUNWmdg **Correct Answers: B D** 

6: When can DID driver conflicts be corrected? A.when the node is a cluster member B.when the node is not a cluster member C.anytime, as long as the node has no logical hosts D.anytime, as long as the node is not holding ownership of a diskset **Correct Answers: B** 

7: What command is used to get volume status in DiskSuite? A.metadb B.metainit C.metastat D.metashow **Correct Answers: C** 

8: What is the normal path to the CD-ROM cluster packages? A./cdrom B./cdrom/suncluster C./cdrom/suncluster\_sc\_2\_2 D./cdrom/Solaris\_2.6/suncluster **Correct Answers: C** 

9: What is the path to the Sun Cluster executables? A./usr/local/bin B./usr/sbin C./usr/cluster/sbin D./opt/cluster/bin **Correct Answers: D** 

10: Which of the following files contain the terminal concentrator name, the cluster node names, and the port numbers to connect to? A./etc/clusters B./etc/serialports C./etc/hosts D./etc/default/login **Correct Answers: B** 

11: What is the recommended method for installing cluster packages? A.scinstall interactive B.scinstall automated C.pkgadd interactive D.pkgadd automated **Correct Answers: A** 

12: What package contains the Sun cluster manager? A.SUNWscch B.SUNWccp C.SUNWscmgr D.SUNWscsdb **Correct Answers: C** 

13: By default, what slice on a disk contains the volume data on disks?

A.1

B.3

C.4

D.7

## **Correct Answers: C**

14: How many free partitions are required to encapsulate a disk?

A.0

B.1

C.2

D.3

## **Correct Answers: C**

15: What command shows the current layout of the disk cylinders and partitions? A.dumpconfig B.prtvtoc C.showdisk D.fmthard **Correct Answers: B** 

16: What is the last step to disabling DMP? A.a reconfiguration reboot B.installing a patch C.linking system directories D.stopping all cluster nodes **Correct Answers: A** 

17: What is the default installation directory for Volume Manager? A./usr B./opt C./etc  $D/I$ **Correct Answers: B** 

18: What command allows you to mirror your boot disk? A.vxvol B.vxplex C.vxdiskadm D.vxprint **Correct Answers: C** 

19: What command is used to associate disks with media names when a disk is failed? A.vxdg list

B.vxprint -ht C.vxassist D.vxdisk list **Correct Answers: D** 

20: What command returns the number 1 if a data service hasvc is on? A.hastat B.haget -f service\_is\_on -s hasvc C.hactl service hasvc D.hactl -f service\_is\_on -s hasvc **Correct Answers: B**